# LOCIS.FOCIS

#### **MONTHLY NEWSLETTER SEPTEMBER 2015**

**4000 W Jefferson St. Joliet, IL 60431 Ph: (815) 744-0011 Fax: (815) 744-8182**

**Jech Support:S66-LOCICES** 

# CLASSES

We will be hosting classes in September with A/P-G/L and October with Payroll. To RSVP, visit our website at www.locis.com and click on the Calendar of Events tab or simply click [here.](http://www.locis.com/Manuals/RSVP.pdf) Check out the dates and locations and sign-up today. We look forward to hearing from you!

#### *Register Today!*

### **2015 IML ANNUAL CONFERENCE**

Thursday Sept. 17th & Friday Sept 18th Hilton Chicago Hotel

Visit us at Booth #503.

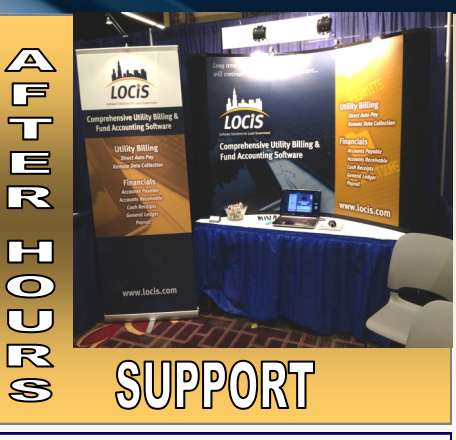

#### **AFTER-HOURS SUPPORT LINE**

(815) 200-9110 Monday – Friday 5 PM – 9PM Weekends & Holidays 9 AM – 5PM

#### **THIS MONTH'S EVENTS**

September 7—Labor Day Office Closed

#### **A/P—G/L Classes**

Sept. 23—Decatur Park Dist. Sept. 24—Collinsville Village Hall Sept. 25—Joliet Park District

#### **NEXT MONTH'S EVENTS**

**Payroll Classes** Oct. 22—Collinsville Village Hall Oct. 23—Joliet Park District Oct. 28—Decatur Park District

> MCI—Oct 11-16 Springfield Hilton

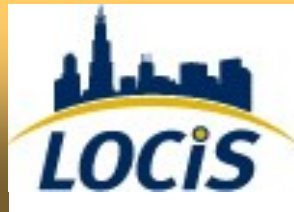

Thanks for the GBAL program and the efforts you have put forth in ensuring the General Ledger matches the U/B expected Accounts Receivables.

It makes my daily reconciling and verification much simpler and our auditors will be happier as well!

Roger M (Metro East Sanitary District)

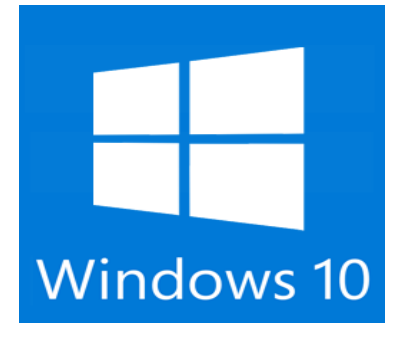

#### Microsoft Windows 10 Recently Released

LOCiS has been asked if it is okay to upgrade to Windows 10?

Yes you can, but LOCiS may need some configuration changes following the update. If LOCiS does need configuration changes it will be on a billable basis

#### REMINDER

It's that time again to think about ordering your forms for Calendar Year Use End.

Accounts Payable will need to process 1099's and Payroll will need  $W-2$ 's.

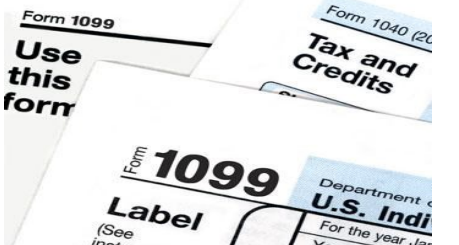

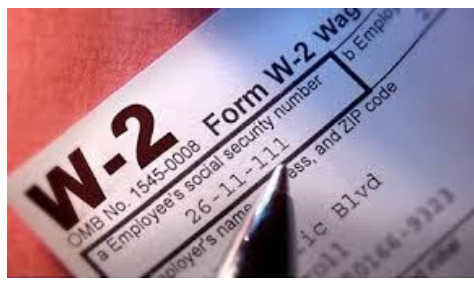

All of the form information can be found on our website at www.locis.com under the Order Forms tab.

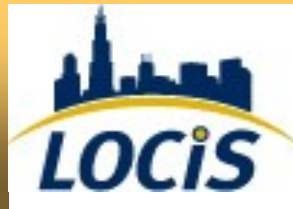

# **LOCiS 8 UPDATE**

#### Clocking in from the "Cloud"

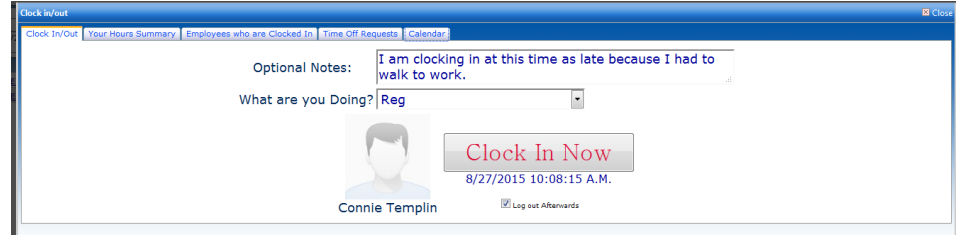

 Part of **LOCiS 8's** versatility is that employees will be able to clock in from any computer in the office by logging into a special area of the module or by using a scan bar on the back of their ID Card. Additionally, this method allows the employee to create a note/message that can be reviewed by their own **Department Manager (DM)** and the **Payroll Administrator (PA)** to document the reason for being late or leaving early. The tabs you see in the upper part of the window display differently based on the credentials the user has been assigned. Employees can see *very minimal information* about themselves unlike the **DM,** who can view all data about the staff *only* in their department. The **PA** has a complete overview of all **DM's** and their staff members.

 Below is just a sneak peek of what PA and DM's can view and control; all in an effort to make your office automated and friendly for all users!

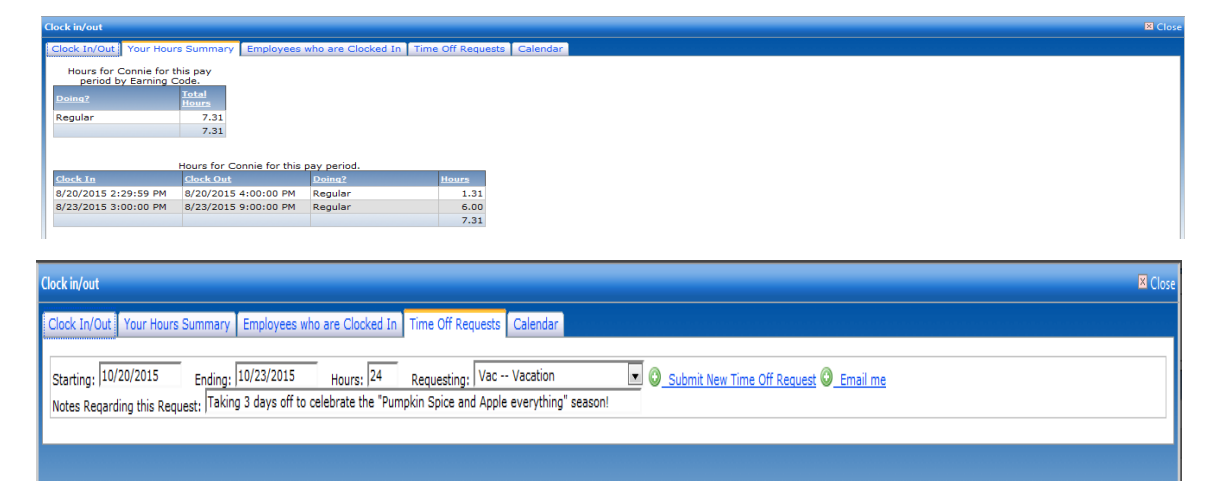

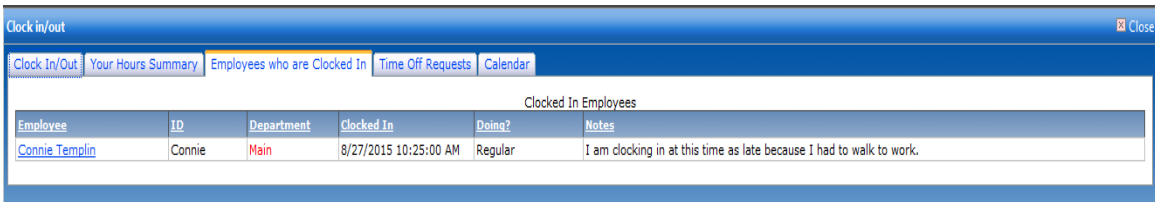

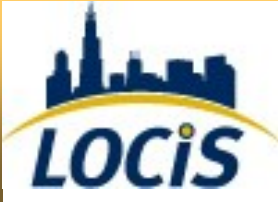

**The Mail Bag** 

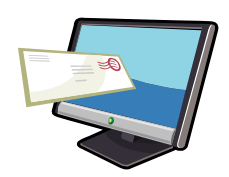

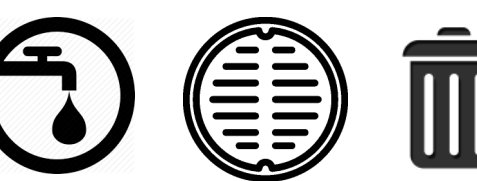

## Utility Billing

**Question: I'm loading my handheld to read meters and I get a message that says I'm going to erase the existing file. Is that right?**

*Answer: Yes, the system will replace the old file with a new file each time you go to read meters.*

### **Accounts Payable**

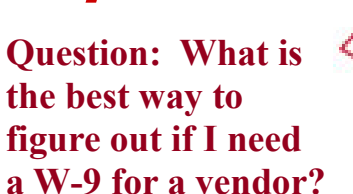

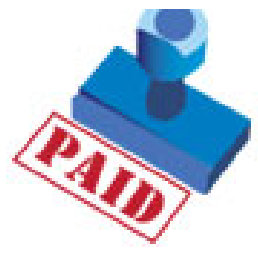

**Answer:** *You should have a W-9 for all vendors, this will determine whether you have to issue a 1099 or not. There is a new vendor report (VLN) that you can run for 01/01/15—12/31/15. It will tell you about all new vendors and then you can send a W-9 to fill out.*

**Question: Our auditor wants to know how much 457 has been deducted for a certain employee?**

Payro

*Answer: Run check history listing (PCL) for what ever time frame they want. It will give you each check that was produced for that employee and also give you a grand total at the end.*

*If you have a question you would like answered, a suggestion for the newsletter, or useful information to share, please submit to cathy@locis.com*

*To subscribe or unsubscribe to this newsletter please contact cathy@locis.com.* 

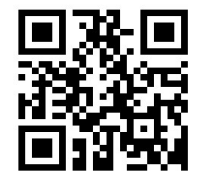